#### **ESTADO DE SANTA CATARINA MUNICIPIO DE QUILOMBO**

CNPJ: 83.021.865/0001-61 RUA DUQUE DE CAXIAS, 165  $C. E. P.$ 89850-000 Quilombo SC

# **INEXIGIBILIDADE DE LICITAÇÃO** Nr.: 13/2016 - IL

Processo Administrativo: 13/2016 Processo de Licitação: 13/2016 Data do Processo: 21/01/2016

Folha: 1/2

### TERMO DE HOMOLOGAÇÃO E ADJUDICAÇÃO DE PROCESSO LICITATÓRIO

O(a) Prefeito Municipal Em Exercicio. RILDO JOSE BEBER, no uso das atribuições que lhe são conferidas pela legislação em vigor, especialmente pela Lei Nr. 8.666/93 e alterações posteriores, a vista do parecer conclusivo exarado pela Comissão de Licitações, resolve:

01 - HOMOLOGAR E ADJUDICAR a presente Licitação nestes termos:

- a) Processo Nr.: 13/2016
- b) Licitação Nr: 13/2016-IL
- c) Modalidade: Inexigibilidade de Licitação
- d) Data Homologação: 21/01/2016
- e) Data da Adjudicação: 21/01/2016 Sequência: 0
- CONTRATAÇÃO DE EMPRESA PARA REALIZAÇÃO DE SHOW PARA O EVENTO "CARNAVAL DA f) Objeto da Licitação CONTRATAÇÃO DE EMPRESA PARA REALIZAÇÃO DE SHOW PARA O EVENTO CARNAVAL<br>ALEGRIA 2016", NO PAVILHÃO DA PRAÇA MUNICIPAL HELIO ANTONIO FARESIN, COM A<br>CANTORA CLASSY E BANDA.

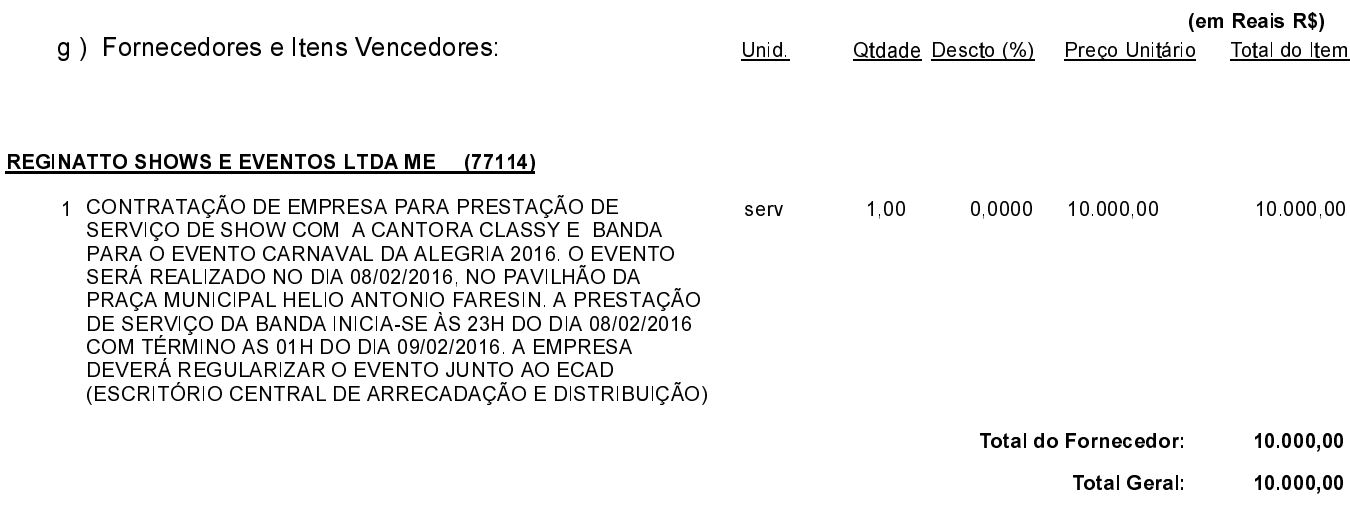

Quilombo, 21 de Janeiro de 2016.

RILDO JOSE BEBER - Prefeito Municipal em Exercício

## **ESTADO DE SANTA CATARINA** MUNICIPIO DE QUILOMBO

CNPJ: **RUA DUQUE DE CAXIAS, 165** C.E.P. 89850-000 Quilombo SC 83 021 865/0001-61

**INEXIGIBILIDADE DE LICITACÃO** Nr.: 13/2016 - IL

Processo Administrativo: Processo de Licitação: Data do Processo: 13/2016 13/2016 21/01/2016

Folha: 2/2

#### TERMO DE HOMOLOGACÃO E ADJUDICACÃO DE PROCESSO LICITATÓRIO

02 - Autorizar a emissão da(s) nota(s) de empenho correspondente(s).

Dotacão (ões): 2.033.3.3.90.00.00.00.00.00 (93) Saldo: 87.860,0

Quilombo, 21 de Janeiro de 2

 !& 88888888888888888888888888888888888888888888888888888888888888888888888888 RILDO JOSE BEBER - Prefeito Municipal em Exercício